#### **МІНІСТЕРСТВО ОСВІТИ І НАУКИ УКРАЇНИ НАЦІОНАЛЬНИЙ УНІВЕРСИТЕТ «ЧЕРНІГІВСЬКА ПОЛІТЕХНІКА»**

Навчально-науковий інститут права і соціальних технологій Юридичний факультет Кафедра теорії та історії держави і права, конституційного права

## **ІНТЕЛЕКТУАЛЬНА ВЛАСНІСТЬ**

МЕТОДИЧНІ ВКАЗІВКИ

до виконання розрахунково-графічної роботи для здобувачів вищої освіти другого (магістерського) рівня спеціальності 121 – «Інженерія програмного забезпечення» заочної форми навчання

> Обговорено і рекомендовано на засіданні кафедри теорії та історії держави і права, конституційного права Протокол № 12 від 10. 06. 2020 р.

**Чернігів – 2020**

Інтелектуальна власність: методичні вказівки до виконання розрахунковографічної роботи для здобувачів вищої освіти другого (магістерського) рівня спеціальності 121 – «Інженерія програмного забезпечення» заочної форми навчання / Укл.: А. Г. Нітченко. Чернігів: ЧНТУ, 2020. 16 с.

**Укладач:** НІТЧЕНКО АЛЛА ГРИГОРІВНА, кандидат історичних наук, доцент, доцент кафедри теорії та історії держави і права, конституційного права.

**Відповідальний за випуск:** КОЗИНЕЦЬ ОЛЕНА ГАВРИЛІВНА, завідувач кафедри теорії та історії держави і права, конституційного права, кандидат історичних наук, доцент.

**Рецензент:** СЕЛЕЦЬКИЙ ОЛЕКСІЙ ВІКТОРОВИЧ, кандидат юридичних наук, доцент, декан юридичного факультету Навчально-наукового інституту права і соціальних технологій Чернігівського національного технологічного університету.

# **ЗМІСТ**

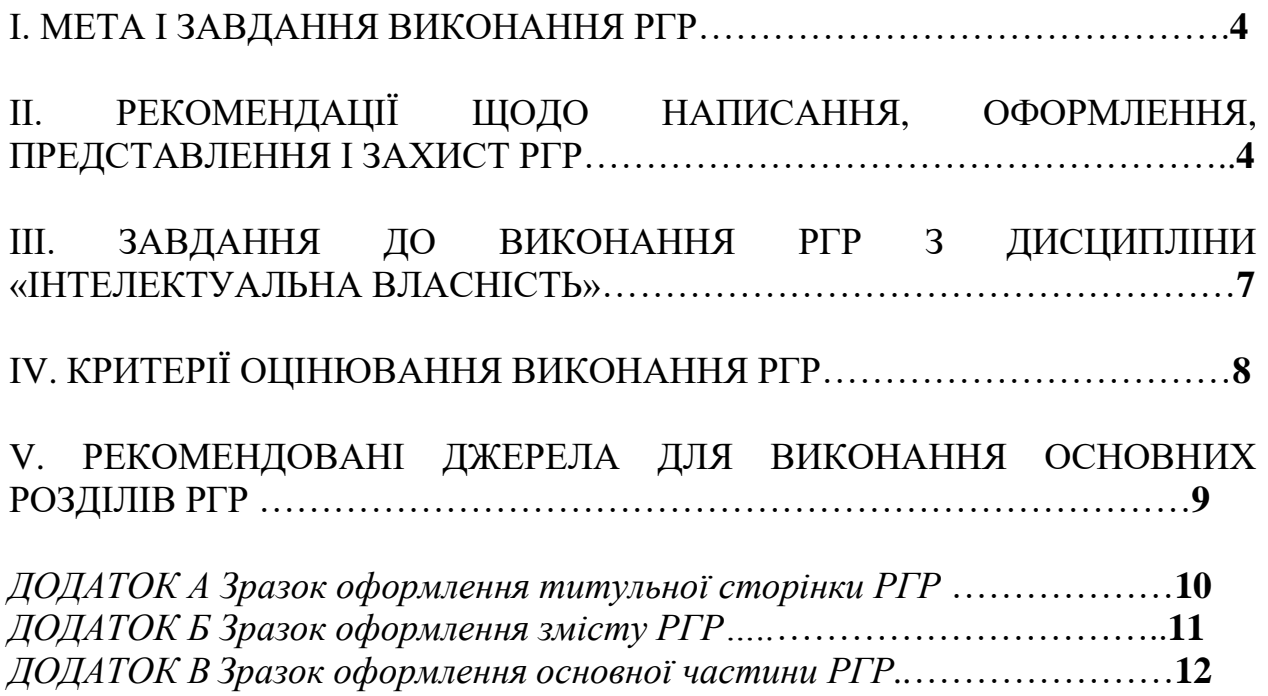

## **І. МЕТА І ЗАВДАННЯ ВИКОНАННЯ РГР**

Написання розрахунково-графічної роботи (далі - РГР) є однією з форм самостійної роботи здобувачів вищої освіти другого (магістерського) рівня.

РГР з навчальної дисципліни «Інтелектуальна власність» виконується з метою закріплення та поглиблення теоретичних знань і вмінь здобувачів вищої освіти, одержання ними практичних навичок з теми «Пошук патентної інформації в мережі Інтернет», придбання здатності застосовувати отримані знання в практичних ситуаціях, здійснювати пошук, оброблення та аналіз інформації з різних баз даних.

Під час виконання розрахунково-графічної роботи студент повинен:

- зібрати матеріал необхідний для виконання роботи;
- опрацювати отримані результати, проаналізувати та осмислити, розв'язати практичні завдання винесені в завдання РГР;
- зробити висновки;
- скласти бібліографічний список використаних джерел;
- представити результати роботи і обґрунтовувати запропоновані рішення на сучасному науково-технічному і професійному рівні.

РГР повинна містити розгорнуті відповіді на всі завдання та прямі гіперпосилання на результати пошуку.

## **ІІ. РЕКОМЕНДАЦІЇ ЩОДО НАПИСАННЯ, ОФОРМЛЕННЯ, ПРЕДСТАВЛЕННЯ І ЗАХИСТ РГР**

## **1. ВИБІР ВАРІАНТУ РГР**

Для виконання РГР студент обирає 5 об'єктів інтелектуальної власності індивідуально, з переліку МПК. Обрані об'єкти не повинні повторюватися в академічній групі. Староста формує перелік обраних об'єктів студентами та затверджує у викладача.

Завдання до виконання РГР наводяться нижче.

#### **2. ВИМОГИ ДО ОФОРМЛЕННЯ РГР**

#### **РГР повинна мати такі структурні елементи:**

– титульний аркуш;

 $-$  зміст;

- основну частину: вступ, завдання № 1-3, висновки;
- список використаних джерел;

– додатки.

Кожний структурний елемент починається з нової сторінки.

#### *Вимоги до структурних елементів*  **Титульний аркуш.**

Титульний аркуш курсової роботи оформлюється за встановленою формою (Додаток А).

#### **ЗМІСТ.**

Зміст повинен містити назви всіх структурних елементів із зазначенням нумерації та номери їх початкових сторінок (Додаток Б).

У **ВСТУПІ** подається загальна характеристика РГР в такій послідовності:

- актуальність теми «Пошук патентної інформації в мережі Інтернет»;
- мета і завдання дослідження;
- перелік обраних об'єктів дослідження;
- структура та обсяг РГР.

Обсяг вступу – 2-3 сторінки.

#### **В основній частині РГР розміщуються:**

- самостійно виконанні три завдання;
- опис об'єкта аналізу.
	- У тому числі, для кожної бази патентного пошуку:

• коротко описати здійснені процедури пошуку із вказівкою ключових слів і МПК;

• вказати згаданий перелік релевантних патентних документів з вказівкою найбільше близьких;

• вказати у Додатках згаданий повний опис патентного документа (якщо документ має більш 5 аркушів, досить титульного аркуша) для кожної бази патентного пошуку.

Завдання № 1 та № 2 оформлюється у вигляді таблиць. Таблиці розміщують симетрично до тексту після першого посилання на даній сторінці або на наступній, якщо на даній вона не вміщується.

Приклад оформлення основної частини РГР див. у Додатку В.

**ВИСНОВКИ** розміщують після основного тексту роботи, починаючи з нової сторінки. У цій частині роботи слід сформулювати основні висновки по темі, що випливають із поставлених у вступі роботи завдань, при цьому висновки повинні бути короткими, органічно випливати із змісту роботи і не торкатись тих аспектів, які не розкривались автором. Обсяг висновків – 1-3 сторінки.

**СПИСОК ВИКОРИСТАНИХ ДЖЕРЕЛ** формується у порядку виконання завдань. У списку використаних джерел надати прямі посилання на результати пошуку за всіма патентними базами.

Інформаційні джерела (гіперпосилання) оформляються відповідно до вимог ДСТУ 8302:2015. Інформація та документація. Бібліографічне посилання. Загальні положення та правила складання / Нац. стандарт України. Вид. офіц. [Уведено вперше; чинний від 2016-07-01]. Київ: ДП «УкрНДНЦ», 2016. 17 с.

У **ДОДАТКАХ** розмістити вибрані патентні документи. Додатки оформляються як продовження даної РГР на наступних її аркушах. Кожен додаток повинен починатися з нового аркуша (сторінки). Додаток повинен мати заголовок, надрукований вгорі малими літерами з першої великої симетрично відносно тексту сторінки. Посередині рядка над заголовком малими літерами з першої великої повинно бути надруковано слово «Додаток \_» і велика літера що позначає додаток. Додатки слід позначати послідовно великими літерами української абетки, за винятком літер Ґ, Є, З, І, Ї, Й, О, Ч, Ь, наприклад, «Додаток А, Додаток Б». Один додаток позначається як додаток А.

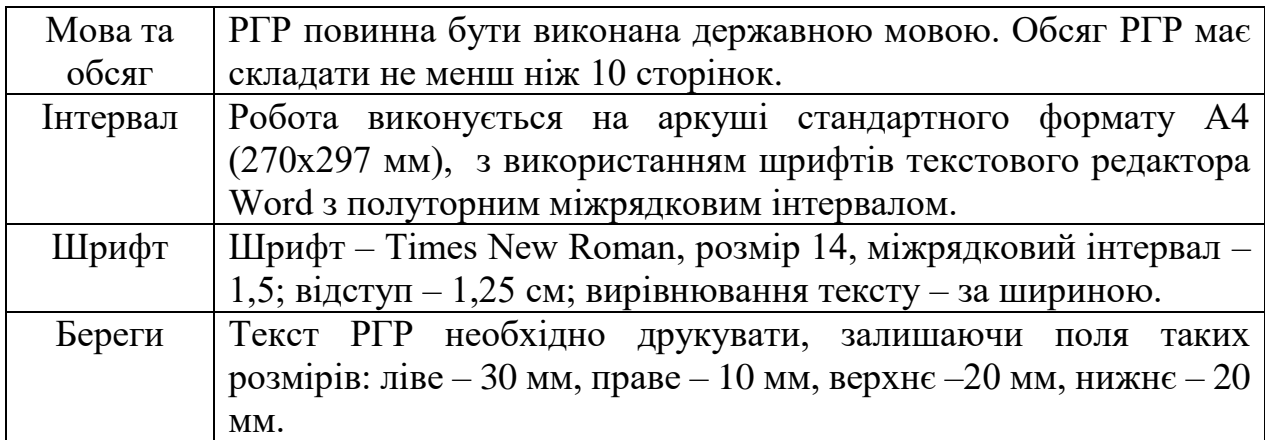

#### **3. ОСНОВНІ ТЕХНІЧНІ ВИМОГИ ОФОРМЛЕННЯ РГР**

#### **4. ПРЕДСТАВЛЕННЯ І ЗАХИСТ РГР**

Після завершення виконання та оформлення РГР здобувач вищої освіти розміщує її електронний формат в системі дистанційного навчання «Moodle» не пізніше, ніж за 10 днів до початку екзаменаційної сесії. Дата одержання роботи фіксується автоматично. Якщо РГР подається пізніше зазначеного терміну, то вона не доопрацьовується (за необхідності), а оцінюється в тому вигляді, в якому була подана на захист.

Керівник перевіряє РГР та оформляє письмову рецензію. У рецензії дається коротка характеристика роботи за всіма розділами. Ознайомитись з рецензією студент має змогу в системі «Moodle». За наявності істотних недоліків керівник не допускає роботу до захисту. У цьому випадку РГР повинна бути доопрацьована з урахуванням зазначених у рецензії недоліків і рекомендацій та повторно подана для перевірки.

Під час захисту студент відповідає на запитання що стосуються його роботи. Студенти, що не виконали в строк РГР або не захистили її (одержали незадовільну оцінку), не допускаються до заліку з даної дисципліни.

## **ІІІ. ЗАВДАННЯ ДО ВИКОНАННЯ РГР З ДИСЦИПЛІНИ «ІНТЕЛЕКТУАЛЬНА ВЛАСНІСТЬ»**

#### *Завдання № 1*

- 1. Оберіть будь-які 5 предметів, речей об'єктів інтелектуальної власності, які вас оточують.
- 2. Використовуючи малюнки, фотографії, комп'ютерну графіку опишіть обрані об'єкти в обсязі достатньому для їх ідентифікації.
- 3. Для кожного з обраних об'єктів перелічить різні об'єкти інтелектуальної власності, які використані при їх виготовленні в цілому або їх частин, або представлені в (на) цих об'єктах.
- 4. Складіть звіт з виконання завдання № 1, користуючись прикладом, наведеним нижче (Додаток В).

#### *Завдання № 2*

Для кожного з обраних при виконанні Завдання № 1 об'єктів інтелектуальної власності, у цілому або в якій-небудь їхній частині, які були віднесені до винаходів, визначить рубрики Міжнародної патентної класифікації (далі - МПК).

Оформіть звіт з Завдання № 2, користуючись прикладом, наведеним нижче (Додаток В).

#### *Завдання № 3*

Оберіть з Завдання №1 один із об'єктів інтелектуальної власності, який був віднесений до винаходів у цілому або їх частині та проведіть пошук патентних документів у наступних базах:

- 1. УКРПАТЕНТ;
- 2. БД «PATENTSCOPE»;
- 3. United States Patent and Trademark Office;
- 4. European Patent Office.

Ваша мета – відібрати патентні документи, найбільш близькі з технічної точки зору до обраного об'єкта дослідження.

Пошук проводити з використанням ключових слів і рубрик МПК, виявлених при виконанні Завдання № 2.

У результаті пошуку за вказаними базами ви повинні оформити звіт з Завдання № 3. Звіт має включати наступні елементи:

- скласти перелік з 5 10 релевантних патентних документів з вказівкою даних, достатніх для їхньої ідентифікації (номер документа із вказівкою країни, назви винаходу, рубрики МПК);
- патентні документи відбирати по реферату й повному опису винаходу;
- обрати та вказати 1 2 найбільш близьких патентних документа;
- отримати повний опис одного з них;
- сформувати Додатки.

## **ІV. КРИТЕРІЇ ОЦІНЮВАННЯ ВИКОНАННЯ РГР**

Критеріями оцінки РГР є:

- завершеність і повнота висвітлення практичних завдань;

- взаємозв'язок теоретичних та практичних відомостей з використання фактичних патентних баз даних;

- глибина теоретичного аналізу та практичних навичок, вміння виявити основні рубрики МПК, знання та розуміння принципів роботи з патентними базам пошуку;

- творчий підхід до проблем, що розглядаються, уміння аргументовано викладати свою точку зору;

- логічність та грамотність викладення матеріалу, володіння специфічною термінологією, науковим стилем;

- якість оформлення роботи.

Згідно робочого плану з дисципліни, студент за виконання РГР може отримати до 20-і балів.

За результатами захисту студент отримує оцінку:

«відмінно», якщо виконані всі вимоги до роботи, студент відповів на всі теоретичні запитання та зміг розв'язати подібні завдання під час захисту;

«добре», якщо виконані майже всі вимоги до роботи, або є несуттєві помилки, під час захисту студент відповів на всі теоретичні запитання та зміг розв'язати подібні завдання;

«задовільно», є недоліки щодо виконання вимог до роботи і певні помилки, під час захисту студент відповів не на всі теоретичні запитання, але зміг розв'язати подібні завдання;

«незадовільно», не відповідає вимогам до «задовільно».

В Таблиці 1 представлено порядок оцінювання роботи за системою ECTS і за національною шкалою.

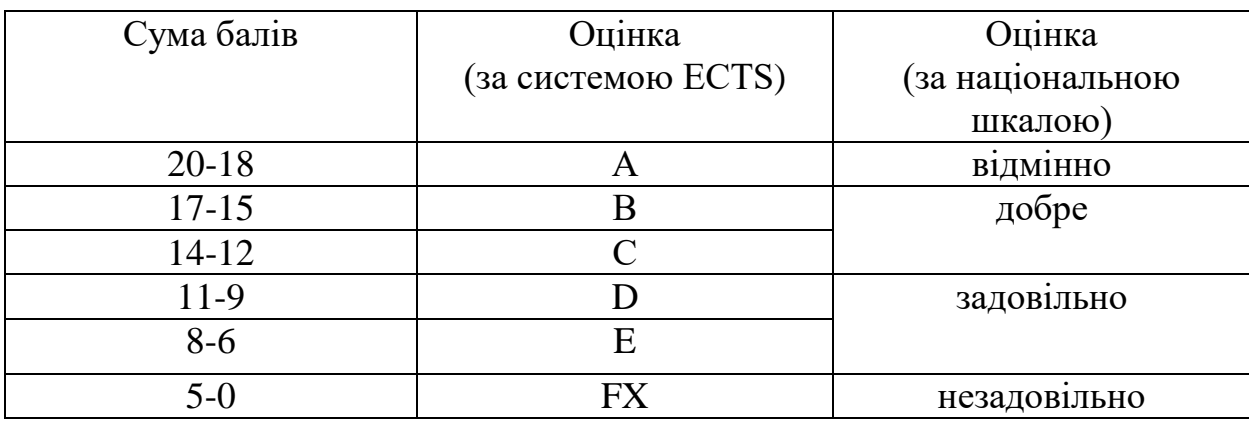

Таблиця 1. Порядок оцінювання роботи

## **V. РЕКОМЕНДОВАНІ ДЖЕРЕЛА ДЛЯ ВИКОНАННЯ ОСНОВНИХ РОЗДІЛІВ РГР**

*Базова:*

- 1. Зміни до МПК від 1 січня 2019 року. URL: <https://ukrpatent.org/uk/news/main/zminy-mpk-05042019>
- 2. МКТП (11-2020). URL: https://nice.uipv.org/
- 3. Міжнародна патентна класифікація МПК-2020.01. URL: https://base.uipv.org/mpk2009/index.html?level=c&version=2
- 4. Міжнародна класифікація промислових зразків (Локарнська класифікація). 12 редакція. URL: https://www.wipo.int/classifications/locarno/locpub/en/fr/
- 5. PATENTSCOPE. URL: <https://patentscope.wipo.int/search/ru/search.jsf>
- 6. United States Patent and Trademark Office. URL: https://www.uspto.gov/
- 7. European Patent Office. URL: https://www.epo.org/index.html
- 8. Український інститут інтелектуальної власності URL: https://ukrpatent.org/uk

*Допоміжна:*

- 1. Міністерство економічного розвитку і торгівлі України. URL: https://www.me.gov.ua/?lang=uk-UA
- 2. Апеляційна палата Департаменту інтелектуальної власності. URL: https://www.me.gov.ua/Tags/DocumentsByTag?lang=uk-UA&id=3291c03a-ebd2-43bc-a12b-8f1f7e828bca&tag=RishenniaApeliatsiinoiPalati
- 3. Державне підприємство «Український інститут інтелектуальної власності». URL: http://iii.ua/uk

#### *Інформаційні ресурси:*

1. Система дистанційного навчання НУ «ЧП». Курс: Інтелектуальна власність. URL: https://eln.stu.cn.ua/course/view.php?id=2381

**ДОДАТОК А** *Зразок оформлення титульної сторінки РГР*

**МІНІСТЕРСТОВ ОСВІТИ І НАУКИ УКРАЇНИ НАЦІОНАЛЬНИЙ УНІВЕРСИТЕТ «ЧЕРНІГІВСЬКА ПОЛІТЕХНІКА»** НАВЧАЛЬНО-НАУКОВИЙ ІНСТИТУТ ПРАВА І СОЦІАЛЬНИХ ТЕХНОЛОГІЙ Кафедра теорії та історії держави і права, конституційного права

# **РОЗРАХУНКОВО-ГРАФІЧНА РОБОТА з дисципліни «ІНТЕЛЕКТУАЛЬНА ВЛАСНІСТЬ»**

Виконав(ла):

студент(к)гр.\_\_\_\_\_\_\_\_\_\_\_\_\_\_\_

\_\_\_\_\_\_\_\_\_\_\_\_\_\_\_\_\_\_\_\_\_\_\_\_\_\_ (ПІБ) \_\_\_\_\_\_\_\_\_\_\_\_\_\_\_\_\_\_\_\_\_\_\_\_\_\_

(дата виконання)

Перевірила :

к.і.н., доцент Нітченко А.Г.

(оцінка)

Чернігів - 2020

## **ДОДАТОК Б** *Зразок оформлення змісту РГР*

# **З М І С Т**

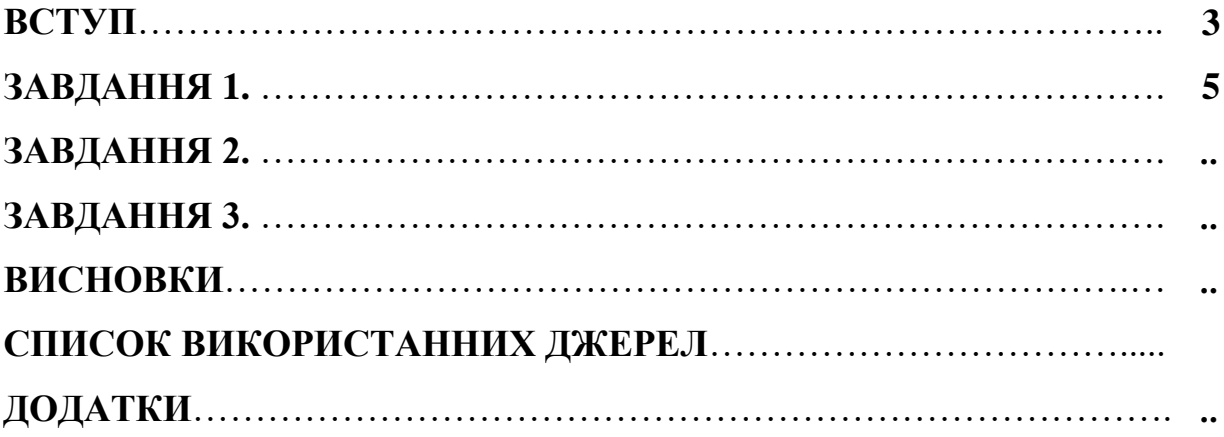

## **ДОДАТОК В**

*Зразок оформлення основної частини РГР*

#### *ЗАВДАННЯ № 1*

#### **У якості об'єктів матеріального світу (виробів) обрані:**

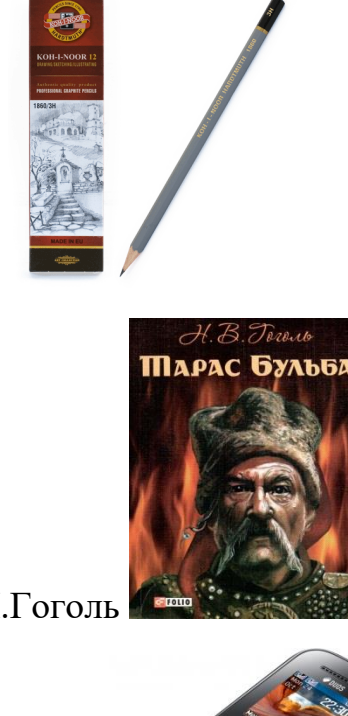

1) олівець «KOH-I-NOOR»

2) книга «Тарас Бульба» М.Гоголь

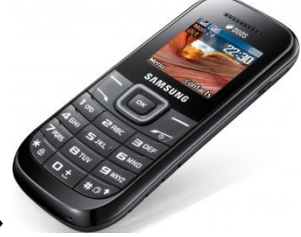

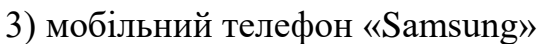

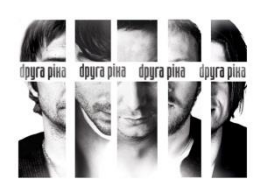

BEST 2009

4) компакт диск з записом пісень групи «Друга ріка»

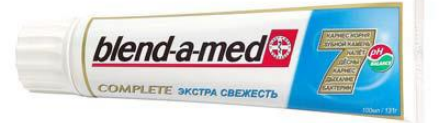

5) тюбік зубної пасти «Blend-a-med»

#### **Результати аналізу:**

**Олівець** (приклад наведено лише для одного об'єкта. Здійснити аналіз п'яти

об'єктів)

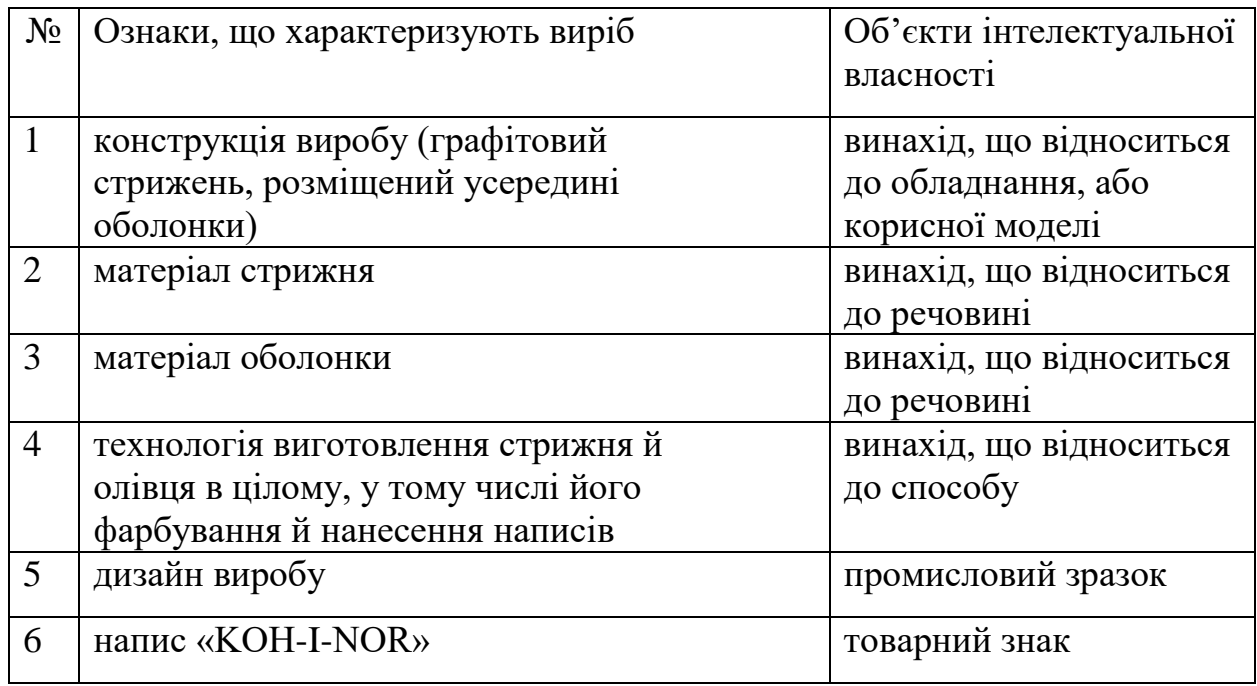

Увага! Кожний структурний елемент РГР (Завдання у тому числі) починається з нової сторінки.

#### *ЗАВДАННЯ №2*

Для зазначених об'єктів були визначені наступні рубрики МПК(приклад наведено лише для одного об'єкта. Здійснити аналіз п'яти об'єктів):

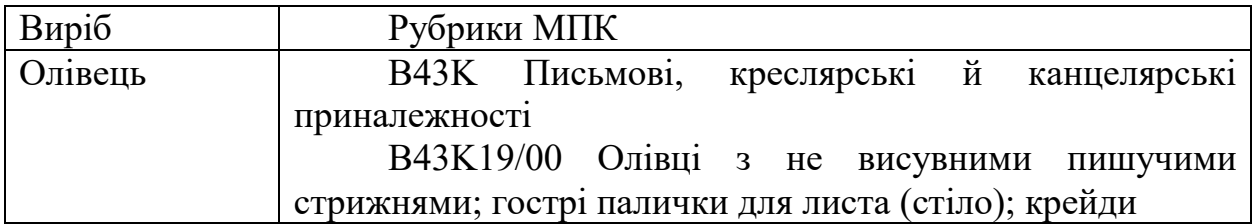

Кожний структурний елемент починається з нової сторінки.

## *ЗАВДАННЯ №3*

Пошук патентної інформації проведено відносно олівця.

Використані ресурси електронних баз даних та інформаційнодовідкових систем:

- 1. УКРПАТЕНТ;
- 2. БД «PATENTSCOPE»;
- 3. Відомство по патентах і товарним знакам США (United States Patent and Trademark Office);
- 4. Європейського патентного відомства (European Patent Office)

Пошук проводився з використанням рубрики МПК B43K19/00 у комбінації з ключовим словом «олівець» (укр.), карандаш (рос.) і «pencil» (англ.).

Здійснені результати пошуку детально описати: вказавши назву пошукової бази, розділи, ключова слова. (Додати скріншот екрану з результатом запиту).

#### **І. УКРПАТЕНТ**

**Перший запит.** Результат пошуку – 49 документів, частина з яких представлене нижче:

1. № 2365512 (2009.08.27) Автоматичний олівець із направляючим грифелем, що збирається .

2. № 2341365 (2008.12.20) Правлячий олівець

3. № 2330762 (2008.08.10) Олівець із висувним стрижнем

4. № 2329785 (2008.07.27) Екструдіруемий продукт у вигляді олівця й спосіб його виготовлення

5. № 2329784 (2008.07.27) Композиції косметичних олівців

6. № 2328271 (2008.07.10) Дерматологічний олівець із загущеною маззю

**Висновок:** Аналіз назв винаходів показує, що пошук з даним пошуковим запитом дав багато винаходів, що не відносяться до тематики пошуку.

**Другий запит** був сформульований з використанням додаткової рубрики МПК B43K19/00, заданої у відповідному полі. Результат – 3 патентних документа (2 заявки й 1 патент):

1. № 2001128935 (2003.07.27) Олівець тригранний вимірювальний

2. № 2002129665 (2004.05.20) Олівець

3. № 2028952 (1995.02.20) Олівець

**Висновок:** Це дуже мало, і можна припустити, що комбінація слова «олівець» з зазначеною рубрикою МПК виключає ряд винаходів, у назві яких прямо зазначено «олівець».

#### **ІІ. Відомство по патентах і товарним знакам США (United States Patent and Trademark Office)**

Пошук проведений у базі патентів США. Запит був сформульований у такий спосіб. Додати скріншот екрану з результатом запиту. Результат пошуку – 20 патентів:

1. 6,837,637 Wood-encased pencil for writing, sketching, drawing, and cosmetic

purposes

2. 6,572,295 Method for making a writing or coloring pencil by triple extrusion and writing or coloring pencil comprising an intermediate protective layer

3. 6,547,465 Pencil with exposable eraser

4. 6,409,402 Cosmetic pencil

5. 6,092,950 Method of manufacturing laminated plates, pencil boards and/or shafts for writing, drawing or painting

6. 5,893,671 Ergonomic writing instrument

7. 5,735,622 Writing instrument with a compressible friction coating and method of making

8. 5,645,629 Calcined pencil leads and method of manufacturing the same

9. 5,595,700 Non-baked color pencil leads and method for preparing same

10. 5,549,779 Process for the production of a pencil

11. 5,360,281 Cosmetic pencil and method for making the same

12. 5,340,226 Process for the production of a pencil stick, a stick produced by the process and a pencil having such a stick

13. 5,244,297 Process for manufacturing pencil by tri-extrusion and the produced pencil having an intermediate protective casing

14. 4,984,288 Lead refill cartridge for mechanical pencil

15. 4,486,110 Pencil for cosmetic purposes

16. 4,200,403 Writing implements

17. 4,019,822 Pencils not requiring sharpening

18. 3,993,408 Pencil comprising a marking core and a porous resin sheath

19. 3,983,195 Pencil sheath compositions, method for making pencils

20. 3,936,519 Method of extruding foamed plastic sheathed pencils

Як найбільше близькі відібрані патенти US 5893671, US 6547465 і

US 6837637, титульні сторінки яких представлені в додатку.

Для одержання повного опису патенту US 5893671 був використаний сайт www.pat2pdf.org /додати скріншот екрану сайту/

Повний опис патенту презентовано в додатку.

#### **ІІІ. Європейське патентне відомство (European Patent Office)**

Пошук проведений у базі ЕПВ без обмеження країн. Запит був сформульований у такий спосіб:

• У вікні «Database» обране «Worldwide»;

• У поле «Keyword(s) in title or abstract» задане слово «pencil»;

• У поле «International Patent Classification» заданий індекс МПК на рівні групи – «В $43K19$ ».

Результати пошуку представлені нижче. /Додати скріншот екрану з результатом запиту/

Були відібрані наступні патентні документи:

- Авторське посвідчення СРСР SU 1729809,
- Заявка ФРН DE 10208817,

• Заявка Великобританії GB 2143780.

Документи представлені в додатку.

**ІV…..**

Таким чином описати всі запропоновані ресурси електронних баз даних та інформаційно-довідкових систем.